## **Université PANTHÉON - ASSAS (PARIS II) U.E.C.1**

#### **Droit - Economie - Sciences Sociales 5225**

Melun

**Session :** Janvier 2019

**Année d'étude :** Première année de licence économie-gestion mention économie et gestion parcours classique et réussite

**Discipline :** *Fondements de l'informatique*

(Unité d'Enseignements Complémentaires 1)

**Titulaire(s) du cours :** 

M. Bastien GUITTARD

**Document(s) autorisé(s) :** aucun Calculatrices interdites

### Question 1 : A quoi sert la mémoire vive?

- **A.** à enregistrer des informations sur du long terme
- **B.** à calculer les opérations de l'ordinateur
- **C.** à transformer le signal électrique en bit
- **D.** à stocker les données en cours de traitement.

**Question 2 :** Si la vitesse du processeur augmente, quelle affirmation est vraie ?

- **A.** Le nombre de vidéos pouvant être stockées sera plus important.
- **B.** Le téléchargement d'un film sur Internet sera plus rapide.
- **C.** La compression d'un fichier prendra moins de temps.
- **D.** La qualité visuelle d'un jeu vidéo sera améliorée.

**Question 3 :** Linux est libre et gratuit mais c'est :

- **A.** un Système d'exploitation
- **B.** un logiciel de gestion
- **C.** un serveur de donnée
- **D.** un type d'ordinateur

**Question 4 :** Outre la ruse d'Ulysse, un cheval de Troie est :

- **A.** un type de virus qui se transmet que par Clef USB
- **B.** un type de virus intégrer dans un programme apparemment inoffensif
- **C.** un anti-virus
- **D.** un logiciel

**Question 5 :** En pratique, il est possible de représenter physiquement un bit par :

- **A.** un 0 ou un 1
- **B.** une horloge interne
- **C.** un signal électrique ou magnétique
- **D.** un algorithme récursif

**Question 6 :** Pour ce connecter à Internet il faut :

- **A.** un routeur
- **B.** un fournisseur d'accès Internet
- **C.** être relier à l'ARPnet
- **D.** un nom de domaine

Question 7 : Dans un traitement de texte, qu'est-ce que la justification d'un paragraphe ?

- **A.** La taille des caractères utilisés dans le paragraphe
- **B.** L'alignement du texte à droite et à gauche
- **C.** L'espace laissé avant et après le paragraphe
- **D.** L'espace laissé entre les lignes d'un paragraphe

**Question 8 :** Quel protocole permet d'envoyer des courriels :

- **A.** SMTP
- **B.** POP3
- **C.** IMAP
- **D.** FTP

**Question 9 :** Quelle est la définition du protocole de communication http?

- **A.** Protocole sécurisé pour échange d'informations critiques
- **B.** Protocole grâce auguel un client web et un serveur web peuvent dialoguer
- **C.** Protocole de transfert de fichiers
- **D.** Protocole de test de transmission hypermédia

**Question 10 :** Comment appelle-t-on la loi qui vise à favoriser la diffusion et la protection de la création sur internet ?

**A.** La loi Hadopi (Haute Autorité pour la Diffusion des œuvres et la Protection des Droits sur Internet

- **B.** La loi pour la confiance dans l'économie numérique (LCEN ou LEN)
- **C.** La loi Informatique et Internet
- **D.** La loi relative à l'informatique, aux fichiers et aux libertés

**Question 11 :** L'ICANN est une association regroupant des organismes privés et publics. Mais a quoi sert-elle ?

- **A.** Fournit la réglementation sur les standards du Web
- **B.** Contrôle l'activité illégale sur Internet
- **C.** Gère les noms de domaines
- **D.** Contrôle le routage des paquets

**Question 12 :** Le Web est née :

- **A.** Aux Etats-Unis d'Amérique
- **B.** En 1965
- **C.** En 1991
- **D.** Au CNRS

Question 13 : Quelle est la meilleur requête pour faire une recherche sur l'économie sociale et solidaire ?

- **A.** Économie AND Social AND Solidaire
- **B.** Économie OR Social OR Solidaire
- **C.** « Économie Social et Solidaire »
- **D.** Économie Social et Solidaire

**Question 14 :** Pour limiter mon impact carbone sur Internet je dois :

**A.** Ne pas lire les SPAMS

**B.** Effacer les cookies de mon ordinateur

**C.** taper les adresses complètes des sites plutôt que passer par un moteur de recherche

**D.** Privilégier les sites en .fr

**Question 15 :** On souhaite afficher la liste suivante dans une page Web :

- Baleine
- Phoque
- Orque

Comment l'écrire en HTML ?

**Question 16 :** Quelle balise permet d'insérer l'image portrait.png dans une page Web ?

**Question 17 :** Comment écrire des caractère accentués en HTML ?

- **A.** En écrivant simplement la lettre accentuée
- **B.** A l'aide de charset
- **C.** En utilisant un navigateur en français
- **D.** En codant chaque lettre accentuée

#### **Question 18 :** La CNIL a pour mission :

- **A.** De protéger les droits d'auteurs
- **B.** De lutter contre le cyber harcèlement
- **C.** De protéger la vie privé
- **D.** De lutter contre le Cybercrime

**Question 19 :** Je publie un blog sur lequel des personnes peuvent réagir.

- **A.** Je suis responsable des propos tenues par ces personnes
- **B.** Je dois avertir HADOPI en cas de propos légalement répréhensibles
- **C.** Je peux récupérer leurs données pour les revendre
- **D.** Le n'ai pas le droit de les censurer en retirant leurs propos

**Question 20 :** Convertissez en base décimale le nombre binaire 10100011.

**Question 21 :** Convertissez en binaire le nombre décimal 110.

Question 22 : Convertissez en base hexadécimale le nombre décimal 850.

**Question 23 :** Convertissez en base décimale le nombre hexadécimal A8B.

**Question 24 :** Que vaut, en binaire, le résultat de l'opération binaire :  $(1001 * 101) + 110$  ?

**Question 25 :** Soit un système numérique en base 3 dans lequel le chiffre 0 est représenté par le symbole «  $\Theta$  », le chiffre 1 par le symbole «  $\emptyset$  », et le chiffre 2 par le symbole «  $\otimes$  ». Comment s'écrit alors le nombre décimal 11 dans ce système ?

**Question 26 :** La formule  $(P \rightarrow \neg Q) \land (P \land Q)$  est-elle alors une tautologie, une contradiction ou ni l'un ni l'autre ?

**Question 27 :** La formule  $\neg (P \land Q) \lor \neg (P \rightarrow \neg Q)$  est-elle une tautologie, une contradiction ou ni l'un ni l'autre ?

**Question 28 :** Donner les seules valeurs possibles des variables P, Q et R telles que la formule logique  $(P \leftrightarrow \neg Q) \vee (\neg P \rightarrow R)$  soit fausse.

**Question 29 :** Donner les seules valeurs possibles des variables P, Q et R telles que la formule logique ( *P↔*⊥)∧*¬*(*Q*∨ *R*) soit vraie

**Question 30 :** Soit la formule logique suivante :

(( *P→Q*)∧(*Q→R*)∧(*R→S*)∧*¬S*)*→¬P*

Sans calculer sa table de vérité (ce serait trop long), dites si cette formule est une tautologie, une contradiction, ou ni l'un ni l'autre.

Question 31 : Dans une feuille de tableur, la cellule A5 contient la formule :  $= A1 + $A2 + A $3 + $A $4$ 

Si l'on recopie cette formule vers la **droite** dans la cellule B5, on obtient :

 $A. = B1 + $B2 + B $3 + $B $4$ 

**B.**  $= B1 + $A2 + B $3 + $A $4$ 

- **C.**  $= A2 + $A3 + A $3 + $A $4$
- **D.**  $= A2 + $A3 + A $4 + $A $5$

**Question 32 :** Dans une feuille tableur l, la cellule E1 contient la formule :  $= A1 + $B1 + C$1 + $D$1$ 

Si l'on recopie cette formule vers le **bas** dans la cellule E2, on obtient :

**A.**  $= A2 + $B2 + $C$2 + $D$2$ **B.**  $= A2 + $B2 + $C$1 + $D$1$ **C.**  $= B1 + $B1 + D$1 + $D$1$ 

**D.**  $= B1 + $C1 + D$1 + $E$1$ 

**Question 33 :** Dans une feuille Excel, la cellule A1 contient la valeur 500 et la cellule A2 contient la formule suivante :

 $=$ SI(A1>=300 ; 20%\*A1 ; SI(A1>=500 ; 10%\*A1 ; 0))

Qu'est-ce qui est alors inscrit dans la cellule A2 ?

**Question 34 :** En Excel, une adresse absolue est une adresse de cellule qui ne subit aucune modification lorsqu'on la copie vers le bas ou vers la droite. Donner un exemple d'une adresse absolue.

**Question 35 :** Que sera-t-il inscrit dans la fenêtre de message après exécution de la procédure VBA suivante ?

```
Sub MaProcedure1()
  n1 = "soleil"n2 = "pluie" MsgBox (n1 & " " & n2)
End Sub
```
**Question 36 :** Que sera-t-il inscrit dans la fenêtre de message après exécution de la procédure VBA suivante et étant donnée la situation décrite dans l'image ci-dessous ?

```
Sub MaProcedure2()
  x = "Au revoir "
  y = InputBox("Entre z votre nom :")MsgBox(x & y)End Sub
```
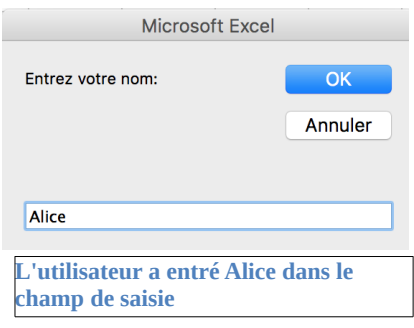

**Question 37 :** Soit la fonction F donnée ci-dessous. Que vaut F(132,132) ?

Function  $F(x, y)$ If  $x < y$  Then  $F = x + y$  Else  $F = v - x$  End If End Function

**Question 38 :** Soit la fonction G donnée ci-dessous. Que vaut G(10)?

Function  $G(x)$  $n = 0$ Do While ( $n < 100$ )  $n = n + x$  Loop  $G = n$ End Function

Question 39 : Qu'est-ce qui est implémenté par la procédure VBA suivante ?

```
Sub MaProcedure3()
   Set t = Application.InputBox(Prompt:="tableau",Type:=8)
  n = t. Rows. Count
  For i = 1 To n - 1For i = i + 1 To n
       If t(i) > t(j) Then
          temp = t(i)t(i) = t(j)t(i) = temp
        End If
      Next
   Next
End Sub
```
**A.** Le tri par ordre croissant des éléments d'un tableau choisi par l'utilisateur

**B.** Le tri par ordre décroissant des éléments d'un tableau choisi par l'utilisateur

**C.** L'inversion des éléments d'un tableau choisi par l'utilisateur

**D.** La permutation successive des éléments d'un tableau choisi par l'utilisateur

**Question 40 :** Qu'est-ce qui est effectué par la procédure VBA suivante ?

Sub MaProcedure4() Worksheets("Données brutes").Activate Range("F1:F5").Copy Range("F1:F5").Delete Worksheets("Données").Activate Range("G1:G5").Select ActiveSheet.Paste End Sub

**A.** Les valeurs de la plage F1:F5 de la feuille « Données brutes » sont copiées et effacées puis collées en plage G1:G5 de la feuille « Données ».

**B.** Le classeur « Données brutes » est activé, après quoi les cellules F1:F5 sont rangées et copiées puis rangées et effacées ; ensuite, le classeur « Données » est activé, puis les cellules F1:F5 sont rangées et sélectionnées ; finalement, la feuille courante est collée.

**C.** Le classeur « Données brutes » est copié, effacé et collé dans le classeur « Données ».

**D.** Cette procédure génère une erreur.

**Question 41 :** Le programme suivant permet de lire les données d'un tableau. Complétez la ligne 7 pour que la valeur de la cellule lue s'affiche dans une fenêtre.

```
Sub Lire_tableau()
tableau_donnees =ActiveWorkbook.Sheets("ExoTableau").Range("resultats").Value
indice min = LBound(tableau donnees, 1)
indice max = UBound(tableau donnees, 1)
For i = indice_min To indice_max
For j = 1 To 4
… LIGNE A COMPLETE
Next j
Next i
End Sub
```
# **Feuille de réponses**

Pour chaque question, reportez votre réponse dans la case de droite correspondante.

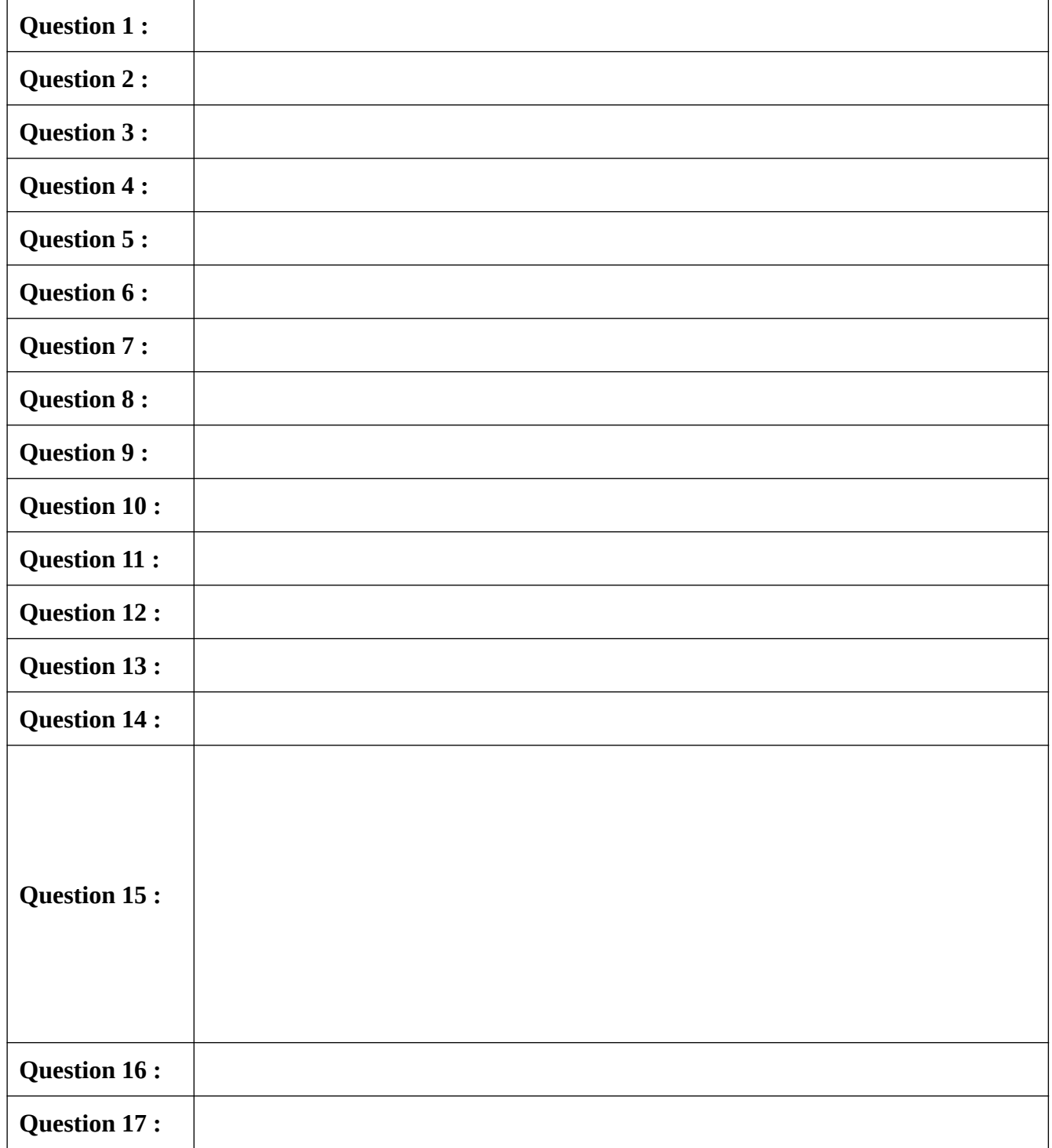

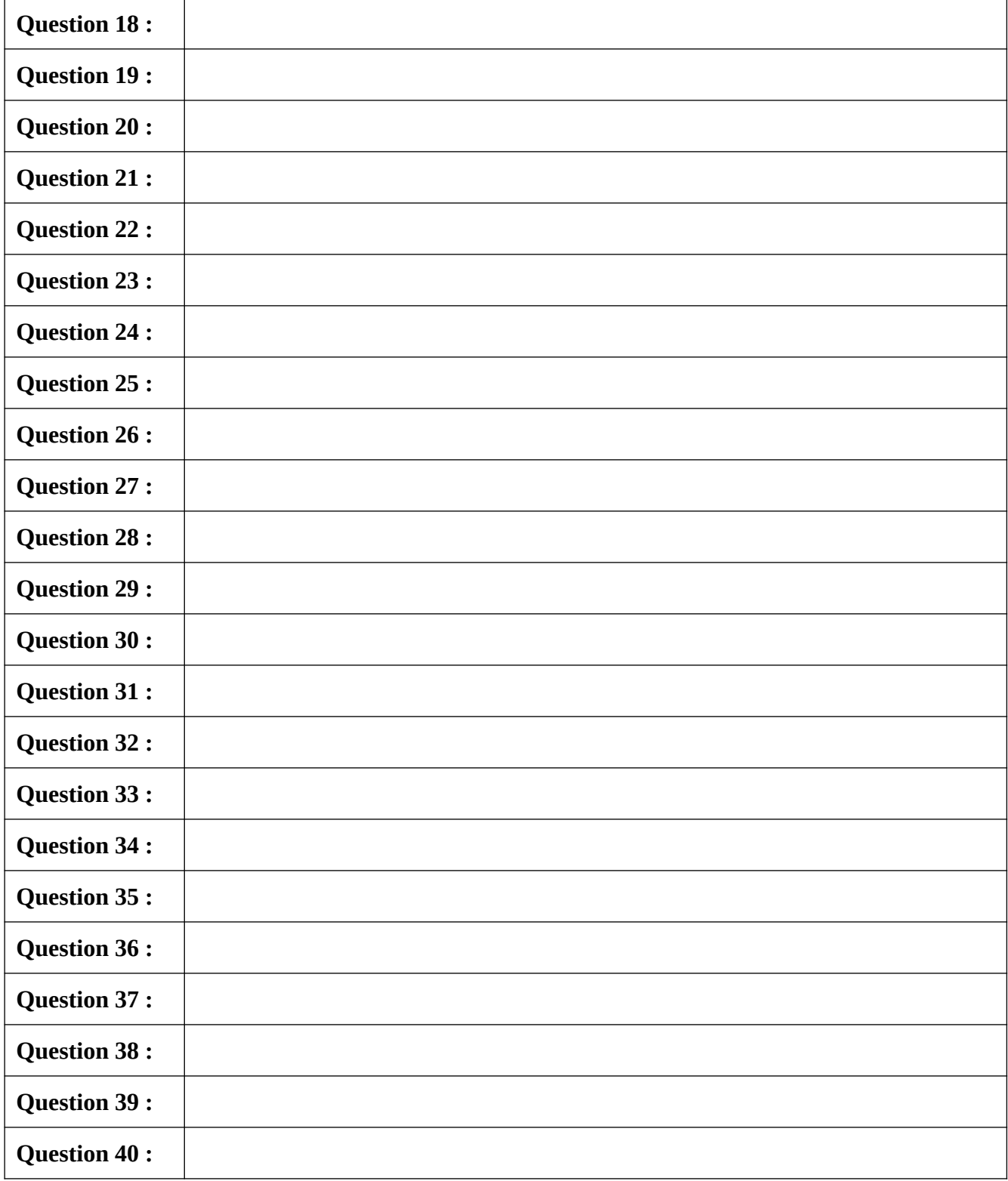

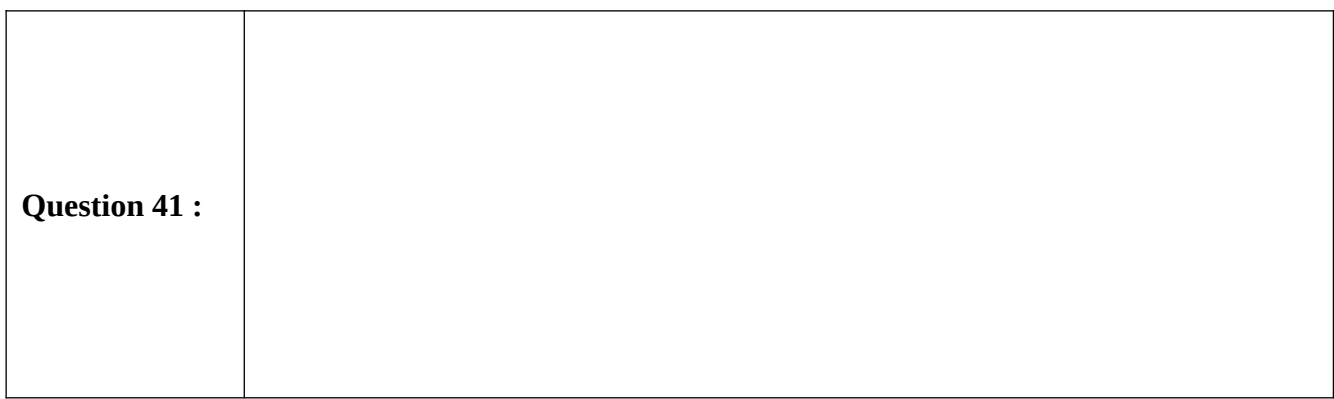